# **Wichtige Normen**

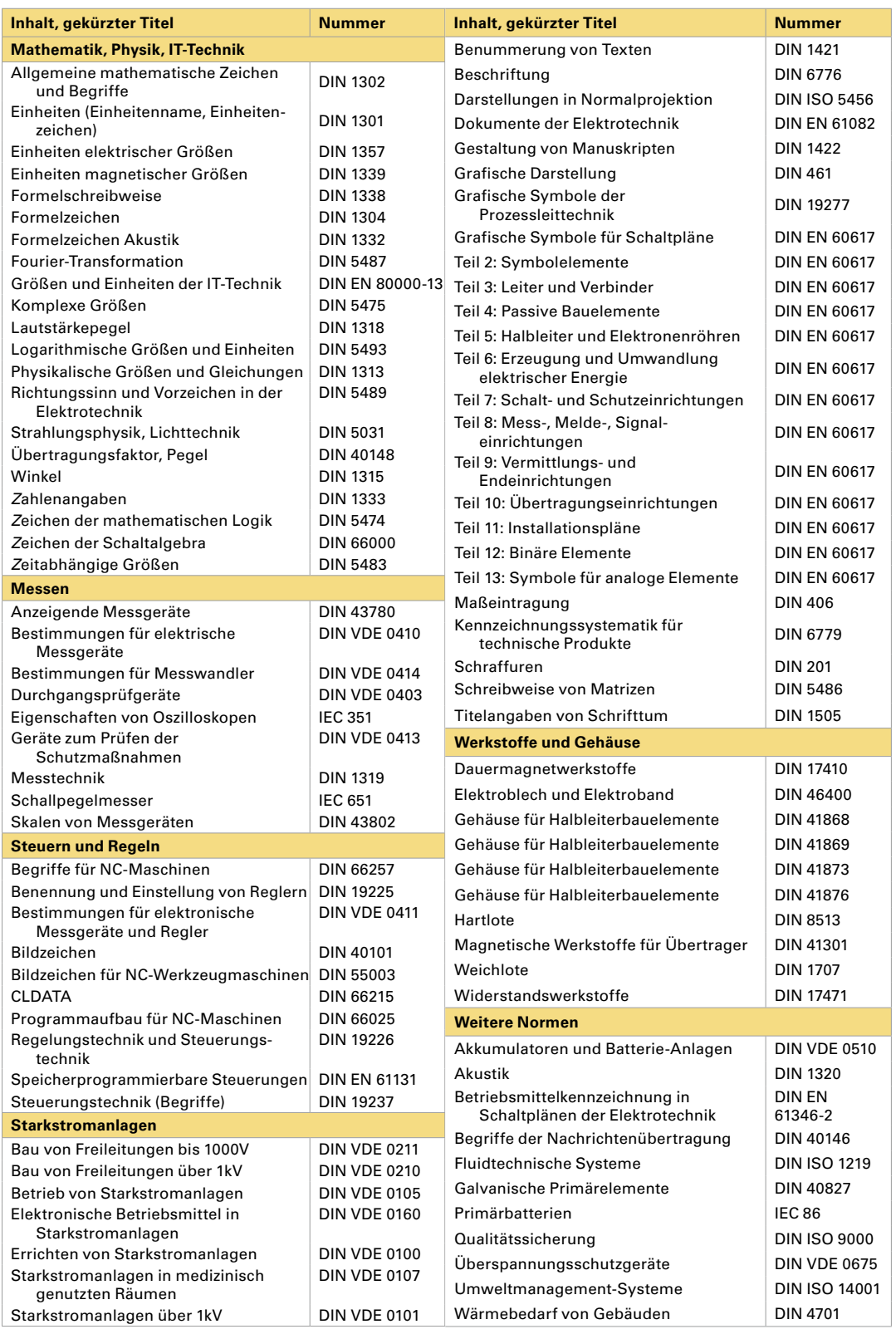

<span id="page-1-0"></span>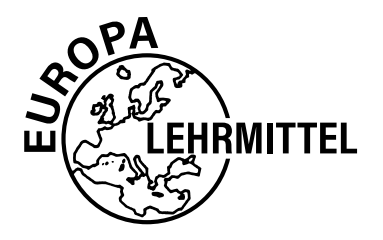

EUROPA-FACHBUCHREIHE für elektrotechnische und elektronische Berufe

# **Formeln für Elektronik und IT**

**für berufliche Schulen (Technische Gymnasien, Fachschulen, Fachoberschulen, Berufskollegs, Berufsschulen)**

## **16. Auflage**

Ihre Meinung zum Buch interessiert uns!

Teilen Sie uns Ihre Verbesserungsvorschläge, Ihre Kritik, aber auch Ihre Zustimmung zum Buch mit. Schreiben Sie uns an die E-Mail-Adresse: lektorat@europa-lehrmittel.de

Die Autoren und der Verlag Europa-Lehrmittel

VERLAG EUROPA-LEHRMITTEL · Nourney, Vollmer GmbH & Co. KG Düsselberger Straße 23 · 42781 Haan-Gruiten

Autoren von »Formeln für Elektronik und IT« Horst Bumiller Freudenstadt Monika Burgmaier Durbach Bernhard Grimm Leonberg Jörg A. Oestreich Schwäbisch Hall Bernd Schiemann Durbach

Bildbearbeitung: Zeichenbüro des Verlags Europa-Lehrmittel, Ostfildern

Leitung des Arbeitskreises und Lektorat: Bernd Schiemann, Durbach

ISBN 978-3-7585-3265-8

16. Auflage 2024

Druck 5 4 3 2 1

Alle Drucke derselben Auflage sind parallel einsetzbar, da sie bis auf die Korrektur von Druckfehlern identisch sind.

Alle Rechte vorbehalten. Das Werk ist urheberrechtlich geschützt. Jede Verwertung außerhalb der gesetzlich geregelten Fälle muss vom Verlag schriftlich genehmigt werden.

© 2024 by Verlag Europa-Lehrmittel, Nourney, Vollmer GmbH & Co. KG, 42781 Haan-Gruiten www.europa-lehrmittel.de Satz & Layout: Grafische Produktionen Neumann, 97222 Rimpar, www.gp-neumann.de Umschlag: braunwerbeagentur, 42477 Radevormwald Umschlagfotos: Adobe Systems Software, Ireland Ltd., Adobe Stock, Dublin: © Jürgen Fälchle, cooperr Druck: Plump Druck & Medien GmbH, 53619 Rheinbreitbach

#### **Inhaltsverzeichnis**

#### **[Mathematische und physikalische Grundlagen](#page-4-0) M**

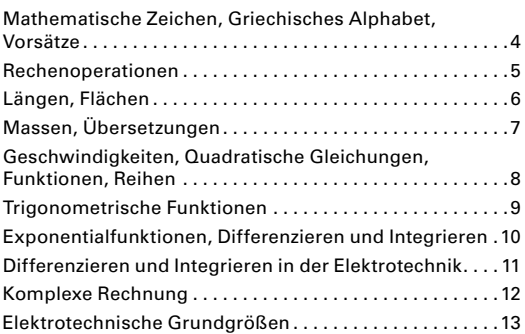

#### **[Elektrotechnische Grundlagen](#page-14-0) E**

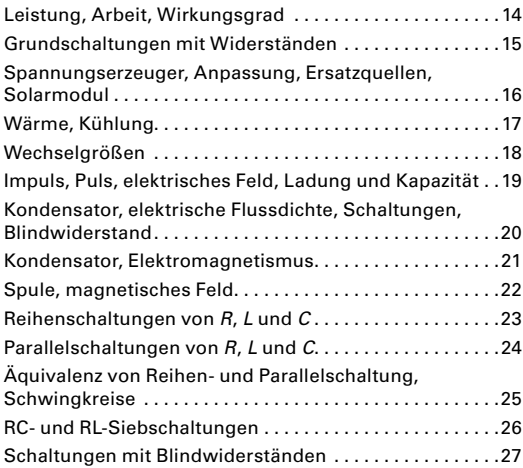

#### **[Digitaltechnik](#page-1-0) D**

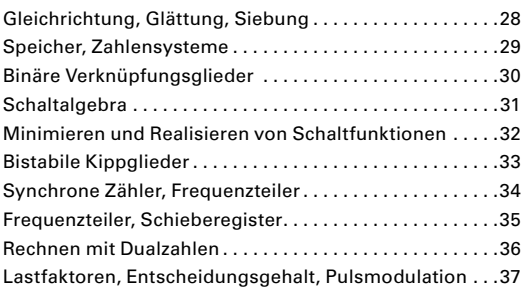

**[Verstärker und Schaltungen mit Verstärkern](#page-1-0) V**

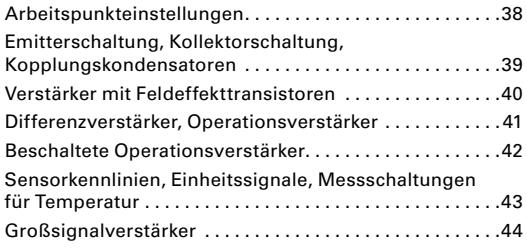

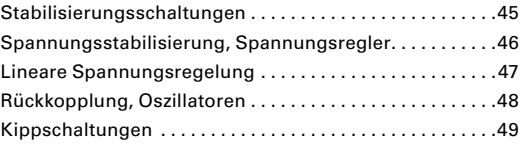

## **[Übertragung von Signalen](#page-1-0) Ü**

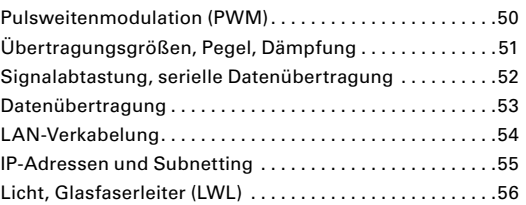

#### **[Leistungselektronik](#page-1-0) L**

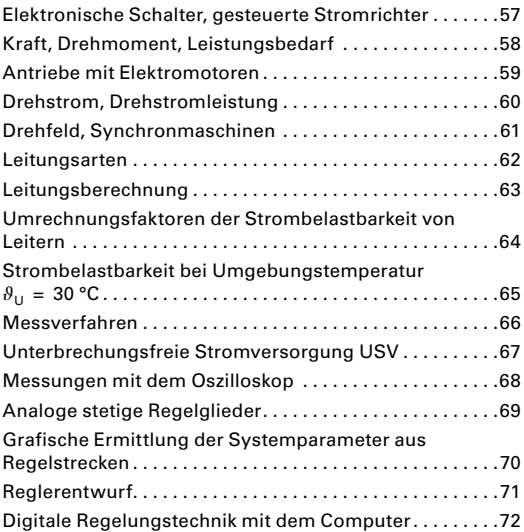

#### **[Audio- und Videotechnik, Tabellen](#page-1-0) AV**

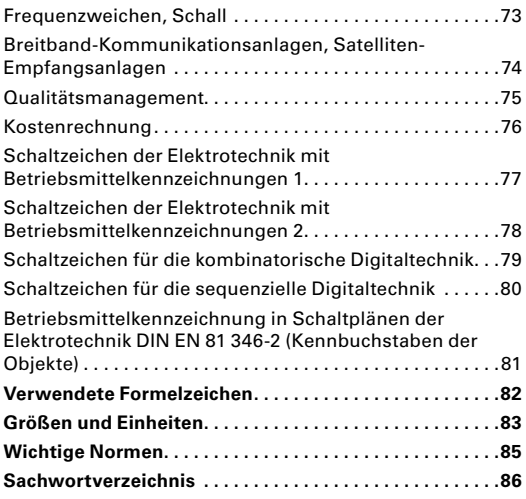

# **Mathematische Zeichen, Griechisches Alphabet, Vorsätze**

<span id="page-4-0"></span>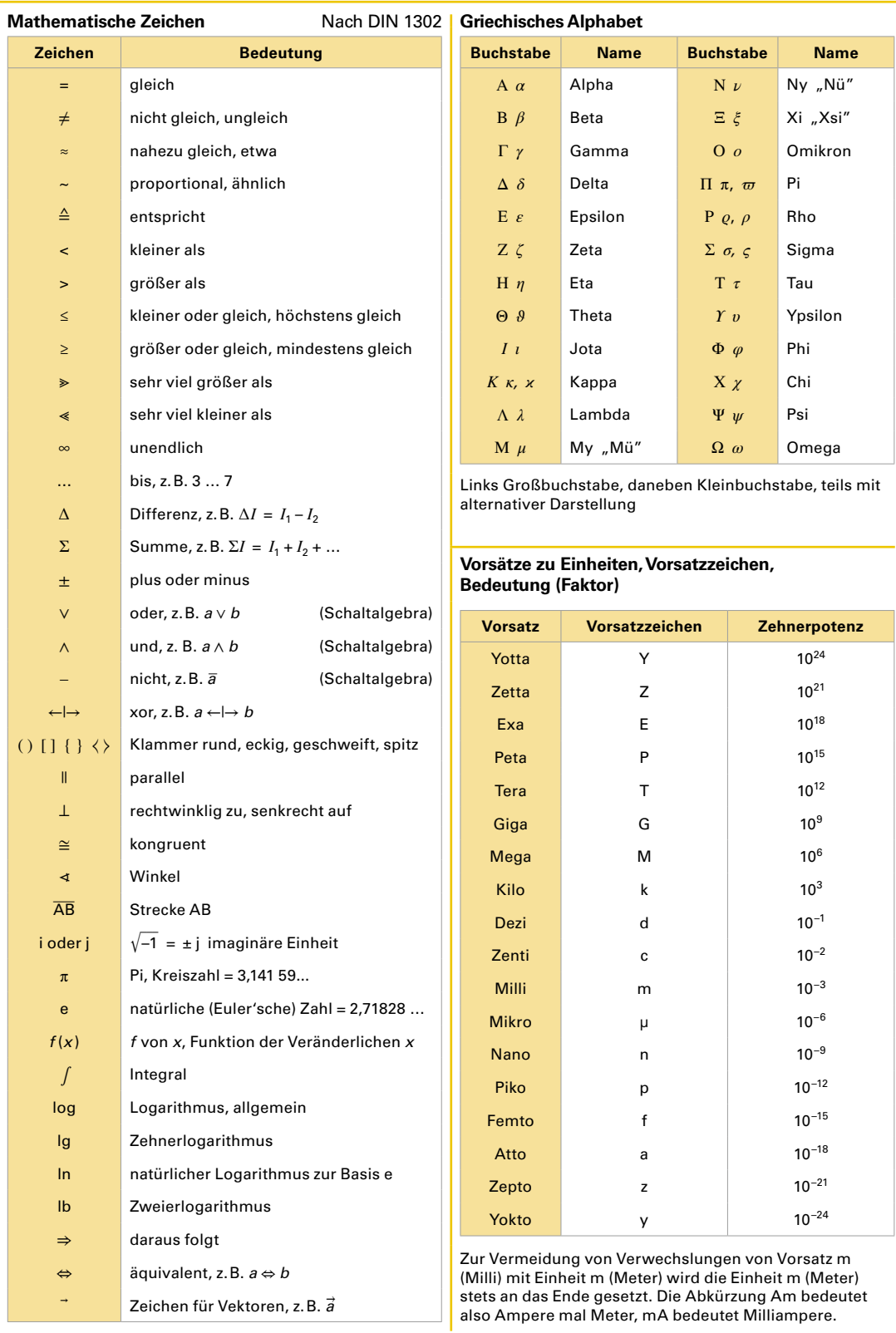

#### **Rechenoperationen**

<span id="page-5-0"></span>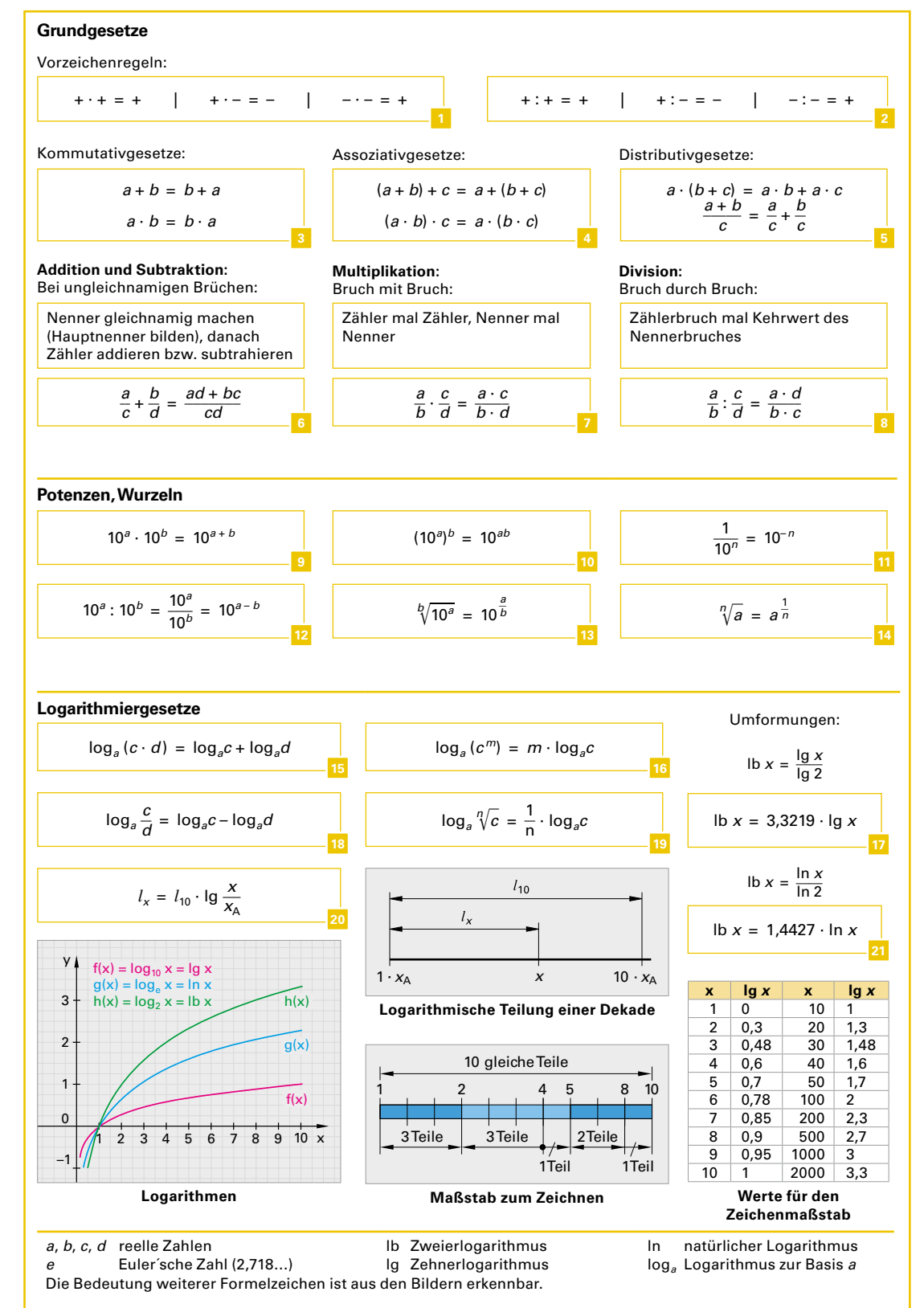

#### **Längen, Flächen**

<span id="page-6-0"></span>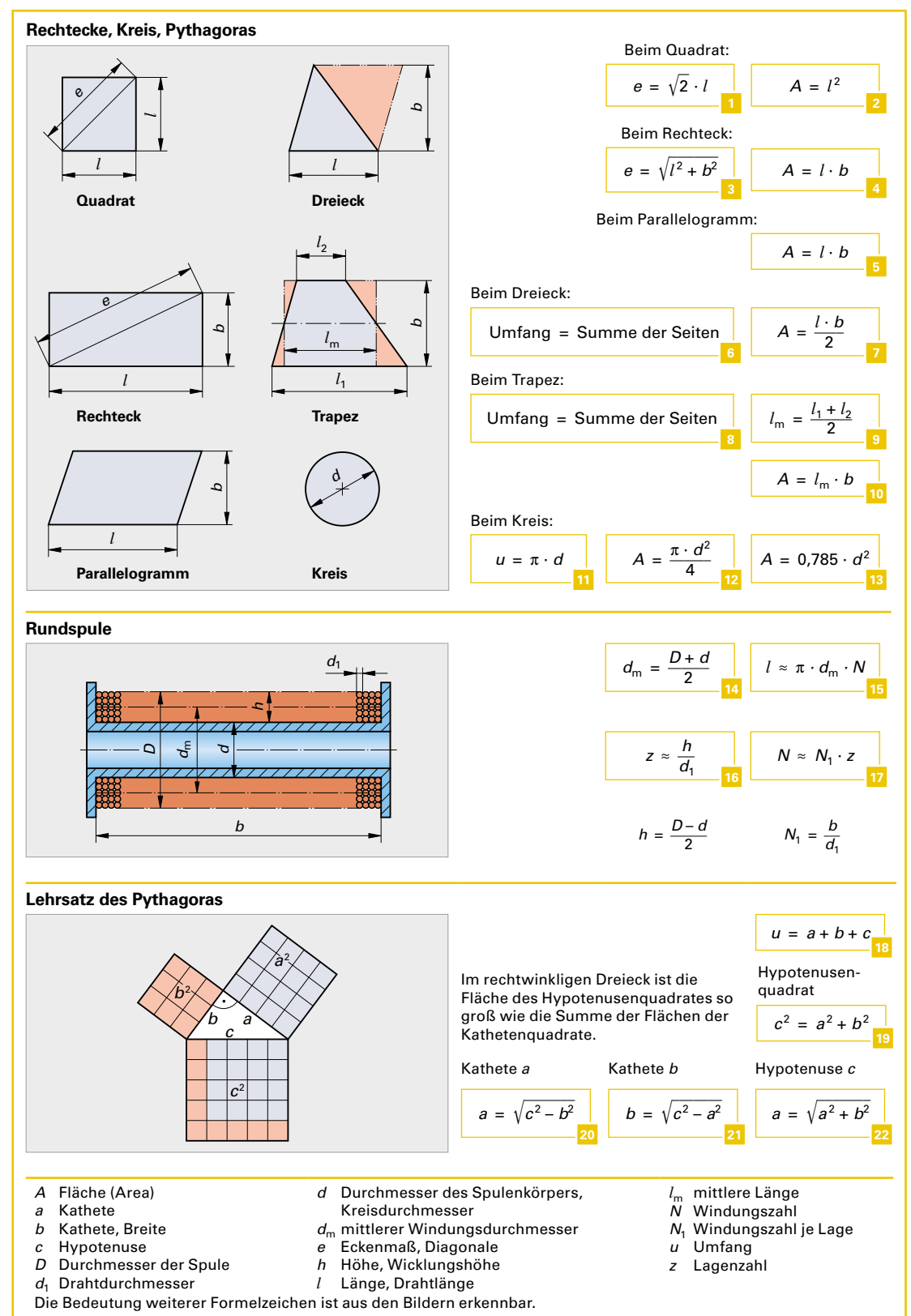

#### **Massen, Übersetzungen**

<span id="page-7-0"></span>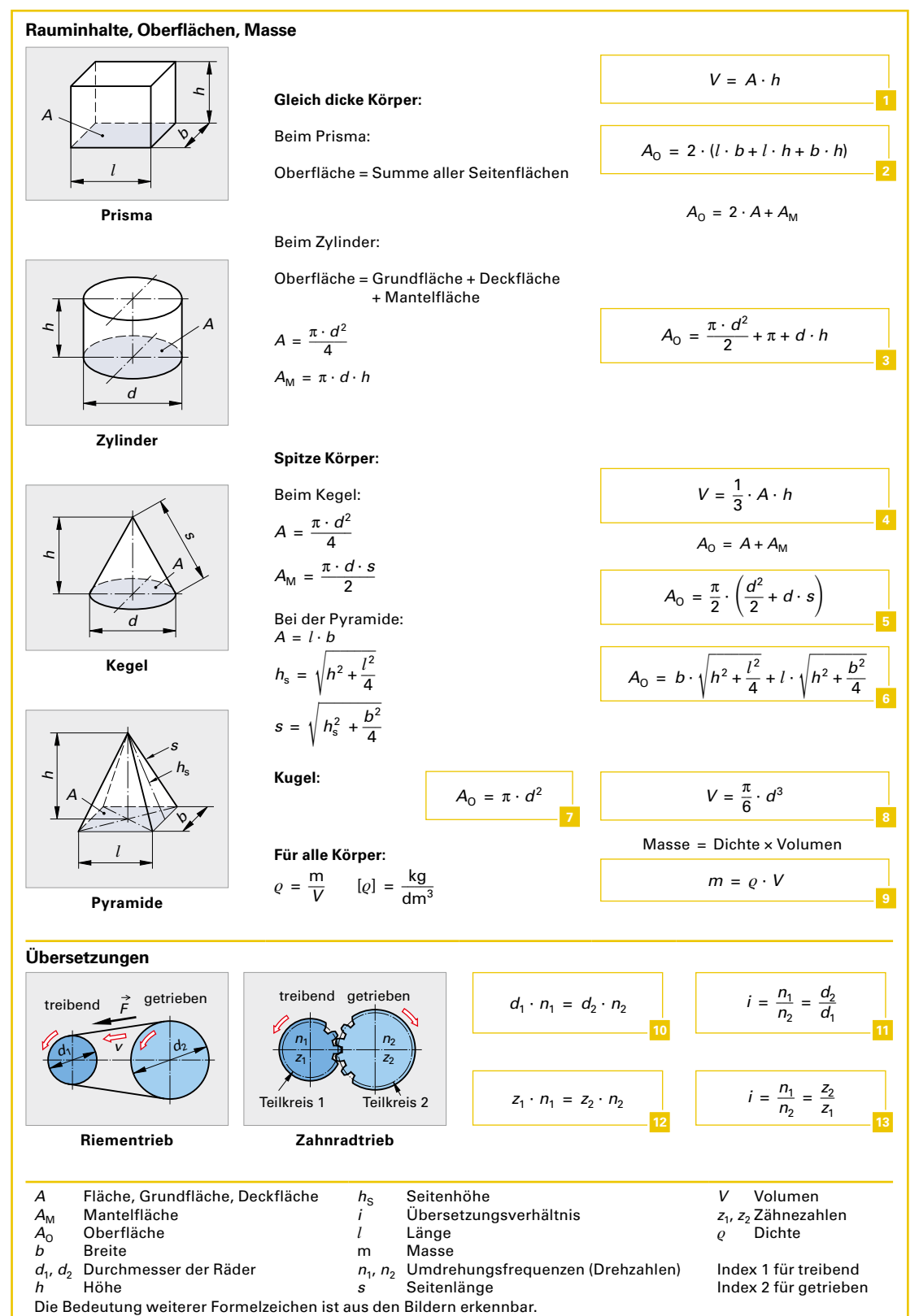

#### <span id="page-8-0"></span>**Geschwindigkeiten, Quadratische Gleichungen, Funktionen, Reihen Geschwindigkeiten** *s*  $Zeit t = 0$  Zeit  $t = 1$ s *v v* **Geradlinige Bewegung**  $v = \frac{s}{4}$  $\frac{6}{t}$  $[v] = \frac{m}{a}$ .∵<br>s  $\overbrace{ }$  P *ω d* 1*r***Kreisförmige Bewegung**  $[\omega] = \frac{\text{rad}}{\text{c}}$  $\frac{a}{s}$  $[v] = \frac{m}{s}$  $\frac{1}{s}$ *ω* = 2π · *r v* = *ω* · *r* **Quadratische Gleichungen**  $\Omega$ *x y x*<sub>1</sub> 0 *x*<sub>2</sub>  $S_2$  $S_1$ *<sup>y</sup>* = –*px* – *<sup>q</sup> y* = *x*2 **Zeichnerisches Lösen einer quadratischen Gleichung** Allgemeine Form:  $ax^2 + bx + c = 0$ Normalform:  $x^2 + px + q = 0$ Lösungsformel bei allgemeiner Form:  $x_{1,2} = \frac{-b \pm \sqrt{2}}{2}$  $\frac{b^2-4ac}{b^2}$ ei allgemeiner For<br>  $\frac{-b \pm \sqrt{b^2 - 4ac}}{2a}$ Lösungsformel bei Normalform:  $x_{1,2} = -\frac{p}{2}$  $\frac{p}{2} \pm \sqrt{\left(\frac{p}{2}\right)}$  $\overline{\phantom{a}}$  $\left(\frac{p}{2}\right)^2 - q$ Ist der Ausdruck unter der Wurzel kleiner als Null, so enthalten die Lösungen imaginäre Zahlen. Zeichnerisches Lösen einer quadratischen Gleichung *y* = *x*<sup>2</sup> + *px* + *q*: • Normalparabel für *y* = *x*<sup>2</sup> und Gerade für *y* = – *px* – *q* zeichnen. • Deren Schnittpunkte S<sub>1</sub> und S<sub>2</sub> ergeben die Lösungen der *x*-Werte  $x_1$  und  $x_2$ . **Funktionen** *x y b*  $x_1$   $x_2$ *y*1 *y*2  $y = mx + b$  $\overline{0}$ **Lineare Funktion (Gerade)** Für lineare Funktionen (Gerade): Allgemeine Funktionsgleichung:  $y = mx + b$ **8** Steigungsfaktor:  $m = \frac{\Delta y}{\Delta y}$  $\frac{\Delta y}{\Delta x} = \frac{y_2 - y_1}{x_2 - x_1}$  $\frac{y_2 - y_1}{x_2 - x_1}$ **9** Für quadratische Funktionen (Parabel): Allgemeine Funktionsgleichung:  $y = ax^2 + bx + c$ Bei negativem *a* ist die Parabel nach unten geöffnet. **Reihen Arithmetische Reihe**  $r = a_n - a_{(n-1)}$  $a_n = a_1 + (n - 1) \cdot r$  $s_n = \frac{n}{2}$  $\frac{n}{2} \cdot (a_1 + a_n)$ **Geometrische Reihe**

 $a_n = a_1 \cdot q^{(n-1)}$ 

*r* Scheibenradius

und  $x_2$ 

*x* unbekannte Größe

*ω* Winkelgeschwindigkeit

 $s_n$  Summe der Terme  $a_1$  bis  $a_n$ 

*v* Geschwindigkeit, Umfangsgeschwindigkeit

*x*1,2 Kurzschreibweise für die unbekannten Größen *x*<sup>1</sup>

 $s_n = a_1 \cdot \frac{q^n - 1}{q - 1}$ 

 $q = \frac{a_n}{a_{(n-1)}}$ 

*a*<sup>n</sup> n-ter Term  $a_{(n-1)}$  (n – 1)ter Term<br>*m* Steigungsfakte *m* Steigungsfaktor *n* Umdrehungsfrequenz, Drehzahl *p*, *q* Konstanten der Normalform

*a*, *b*, *c* Konstanten der allgemeinen Form

<sup>1</sup> *q* Quotient zweier aufeinanderfolgender Terme Differenz zweier aufeinanderfolgender Terme

**14**

Die Formelzeichen haben je nach Zusammenhang unterschiedliche Bedeutung.

### **Trigonometrische Funktionen**

<span id="page-9-0"></span>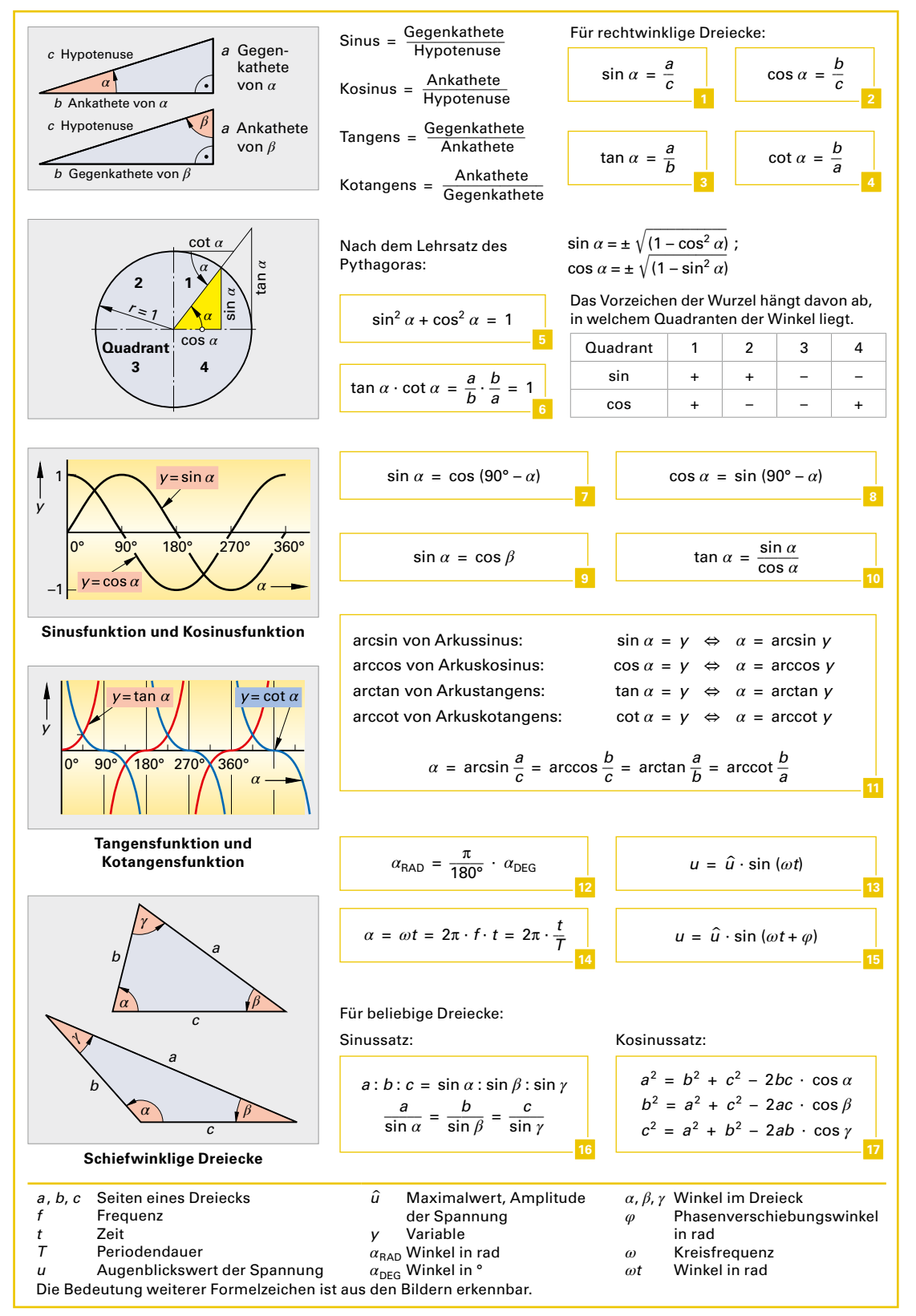

#### <span id="page-10-1"></span>**Exponentialfunktionen, Differenzieren und Integrieren**

<span id="page-10-0"></span>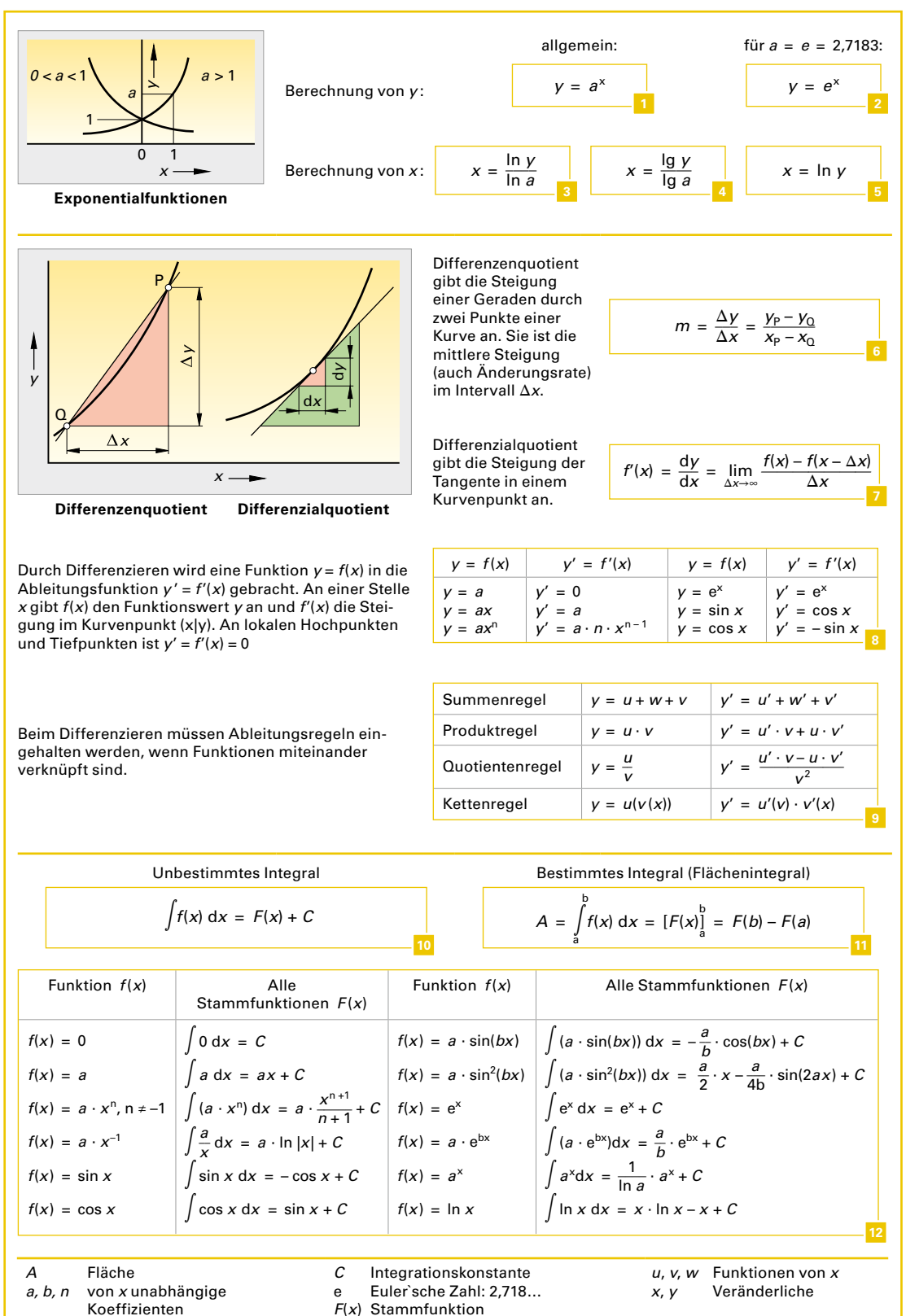

### **Differenzieren und Integrieren in der Elektrotechnik**

<span id="page-11-0"></span>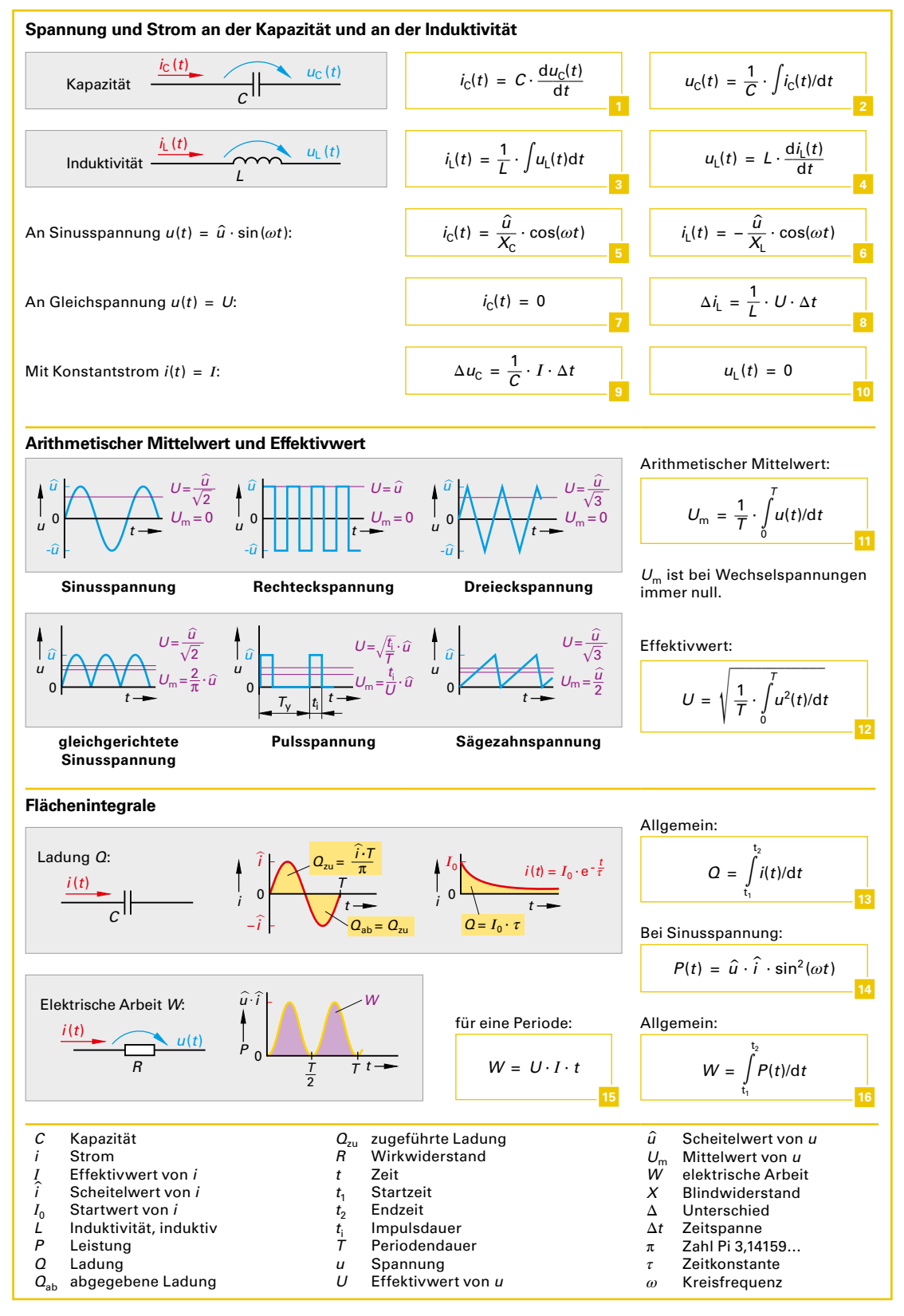

#### **Komplexe Rechnung**

<span id="page-12-0"></span>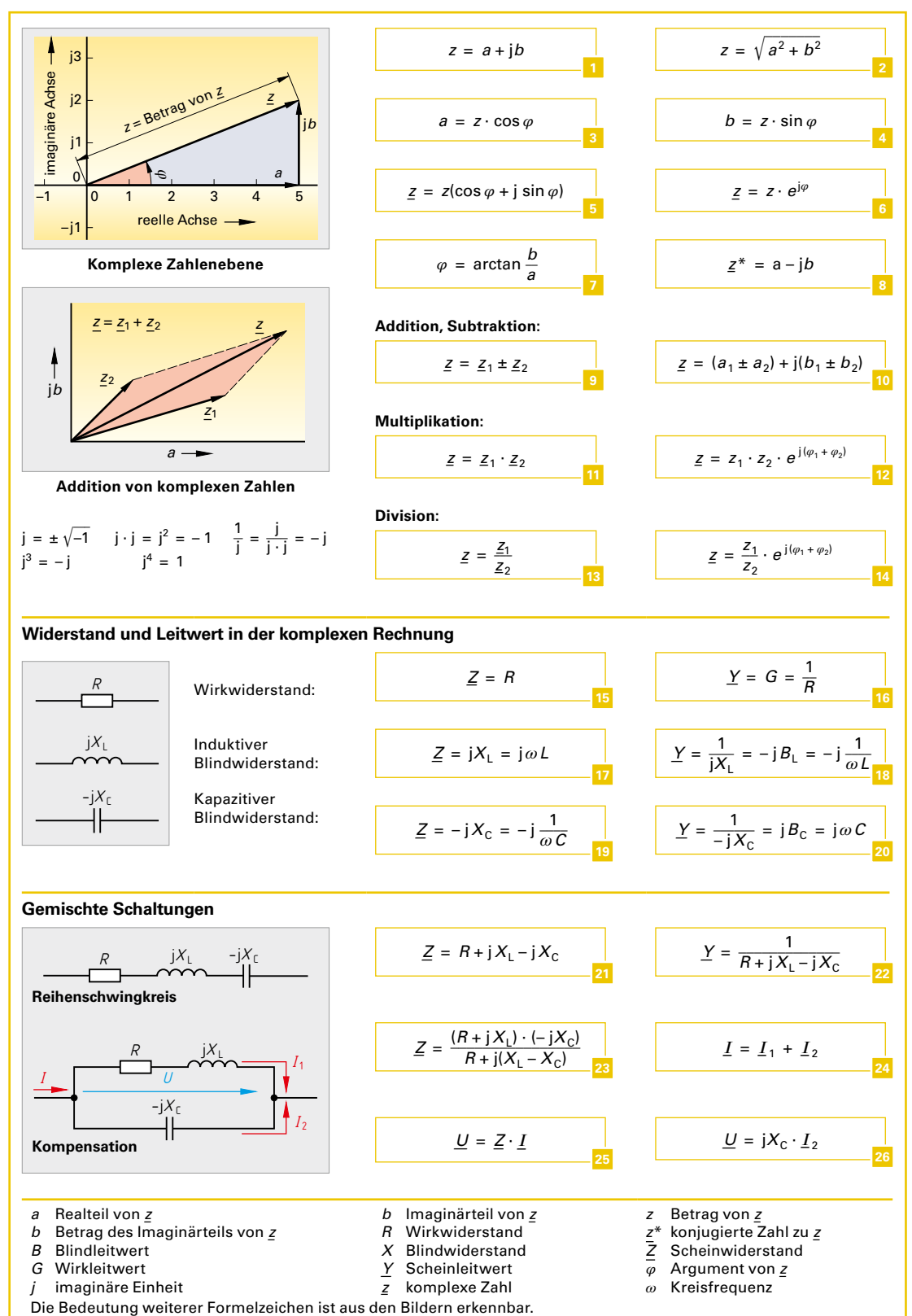

## **Elektrotechnische Grundgrößen**

#### <span id="page-13-0"></span>**Stromdichte**  $J = \frac{I}{A}$  $[J] = \frac{[I]}{[A]} = A/mm^2$ *¡ ¡ ¡*  $\epsilon$  $\overline{\phantom{0}}$  $\bullet$  $\overline{C}$  $\Omega$  $\bullet$  $[R] = \Omega = \frac{1}{S}$  $\frac{1}{G}$  $\mathbf{C}$  $R =$  $J_1$   $J_2$   $J_3$ **Stromdichte (in einer Sicherung)**  $G = \frac{1}{R}$ **Widerstand und Leitwert**  $[G] = S = \frac{1}{\Omega}$ Ω 3 S 2  $[R] = \frac{\Omega \cdot \text{mm}^2 \cdot \text{m}}{\text{m} \cdot \text{mm}^2} = \Omega$  $R = \frac{\varrho \cdot l}{A}$ *G* 1  $0\frac{L}{0}$ 0  $0,5$  1 1,5  $2\Omega$  2,5  $[\varrho] = \frac{\Omega \cdot \text{mm}^2}{\text{m}}$ *R*  $\overline{\phantom{a}}$  $R =$  $\overline{\nu \cdot A}$ **Leiterwiderstand**  $\frac{1}{\rho}$  $[\gamma] = \frac{m}{\Omega \cdot mm^2}$ **Elektrische Leitfähigkeit**  $γ_{20}$  **von Leiterwerk-** $\gamma =$   **<sup>6</sup> stoffen in m/(Ω · mm<sup>2</sup> ) bei** *ϑ* **= 20 °C Kupfer** 56 **Silber** 60 **Aluminium** 35 **Kohle** bis 12  $[\Delta T] = K$  $\Delta \vartheta = \vartheta_2 - \vartheta_1$ **Gold** 45 **Eisen** 10 Bei industrieller Fertigung sind abweichende Werte möglich.  $[\alpha] = \frac{1}{K}$  $\Delta R = \alpha \cdot R_1 \cdot \Delta \vartheta$ **Widerstand und Temperatur Temperaturkoeffizient** *α* **in 1/K Kupfer** 3,9·10–3 **Nickelin** 0,15·10–3  $R_2 = R_{20} + \Delta R$ **Aluminium** 3,8·10–3 **Manganin** 0,02·10–3 Die Werte gelten für eine Temperaturerhöhung  $R_2 = R_{20} (1 + \alpha \cdot \Delta \theta)$ ab 20 °C. **Ohm'sches Gesetz** für  $R_1$  = 100  $\Omega$  $I = \frac{U}{R}$  $[I] = \frac{[U]}{[R]} = \frac{V}{\Omega} = A$ 100 mA 50 für  $R_2 = 200 \Omega$  $\overline{I}$ 10 V 20 V 0 *U* An einem Ohm'schen Widerstand sind Strom und ∼ *U I* **als Funktion von** *U* **beim linearen Widerstand** Spannung proportional:  $R_2$  Widerstand bei Temperatur  $\theta_2$ <br> $R_{20}$  Kaltwiderstand bei 20 °C *A* Leiterquerschnitt Δ*ϑ* Temperaturunterschied in °C *G* Leitwert  $R_{20}$  Kaltwiderstand bei 20 °C<br> $\Delta R$  Widerstandsänderung *α* Temperaturkoeffizient *I* Stromstärke Δ*R* Widerstandsänderung *γ* elektrische Leitfähigkeit (Gamma) *J* Stromdichte *U* Spannung *γ*<sup>20</sup> elektr. Leitfähigkeit bei 20 °C Δ*T* Temperaturunterschied in K *l* Leiterlänge *ϑ*<sup>1</sup> Anfangstemperatur *ϑ*<sup>2</sup> Endtemperatur *R* Widerstand (Resistance) nach DIN 1304, zulässig ist *R*<sup>1</sup> Widerstand bei Temperatur *ϑ*<sup>1</sup> auch die Angabe in °C *ϱ* spezifischer Widerstand (Rho)

Die Bedeutung weiterer Formelzeichen ist aus den Bildern erkennbar.

**13** 

#### **Leistung, Arbeit, Wirkungsgrad**

<span id="page-14-0"></span>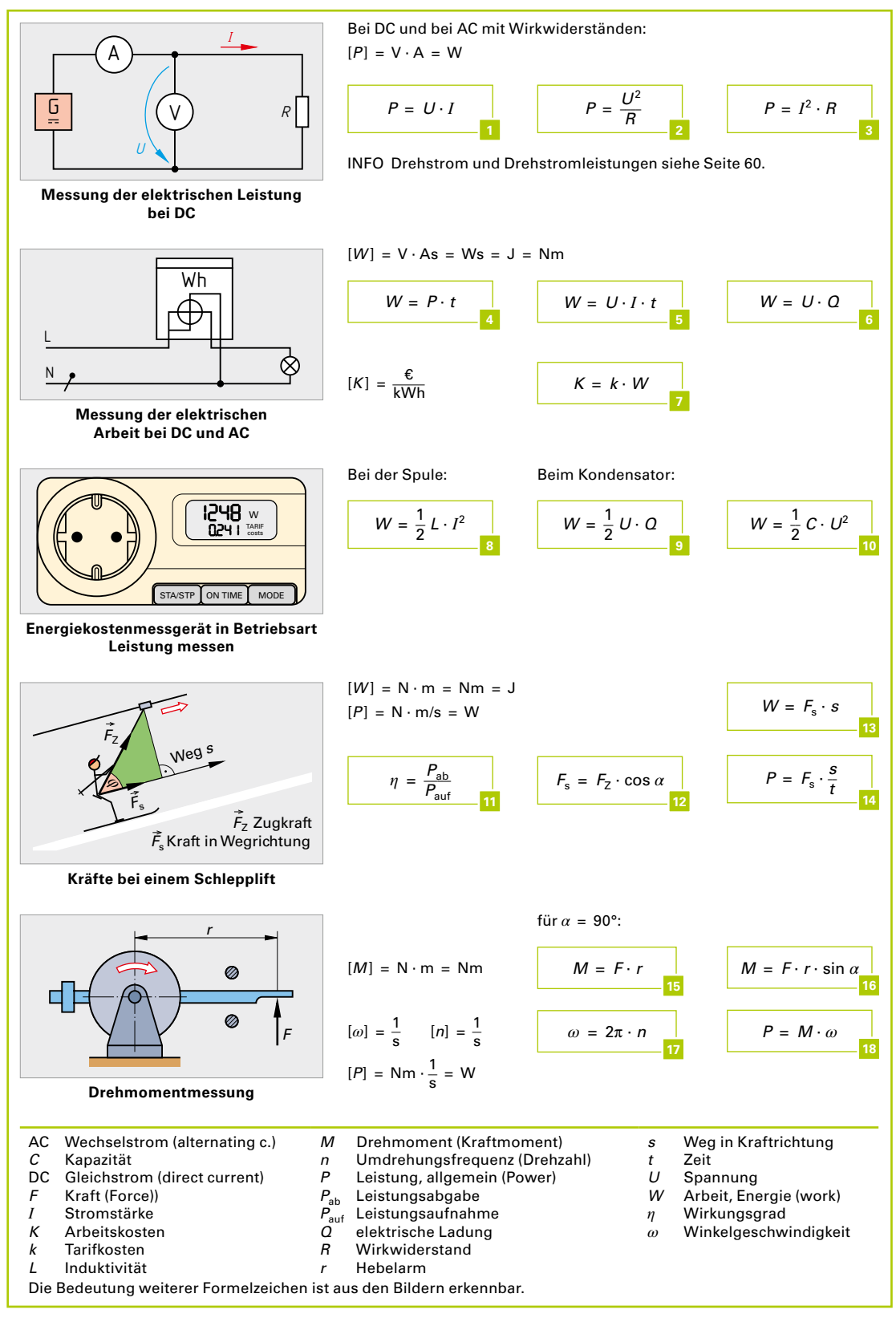

#### **Grundschaltungen mit Widerständen**

<span id="page-15-0"></span>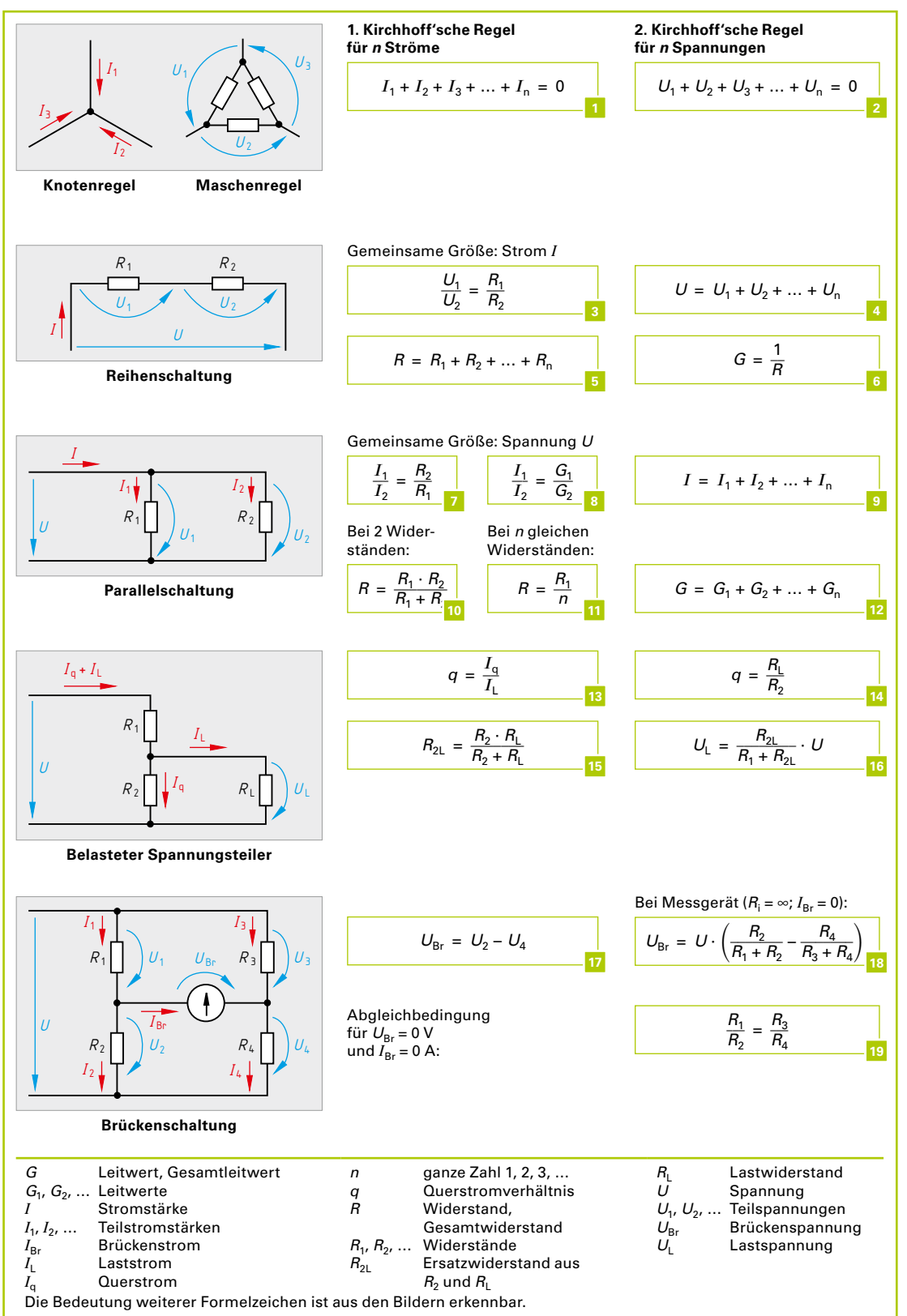

#### **Spannungserzeuger, Anpassung, Ersatzquellen, Solarmodul**

<span id="page-16-0"></span>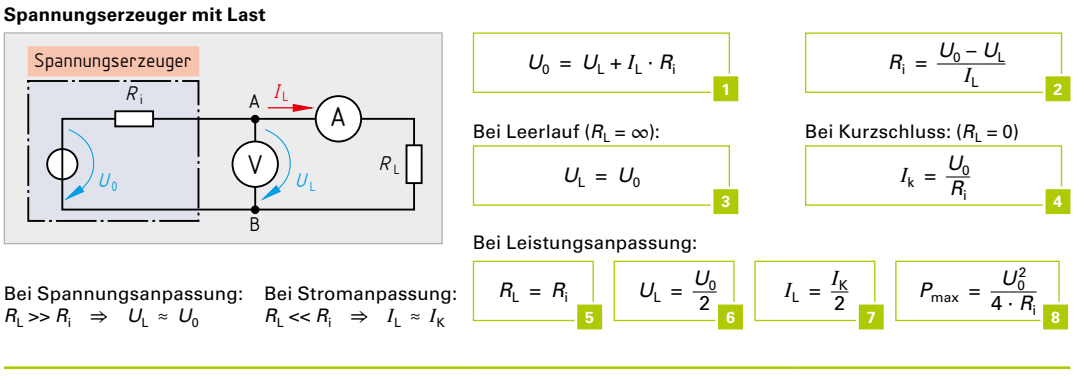

#### **Ersatzquellen eines Spannungsteilers**

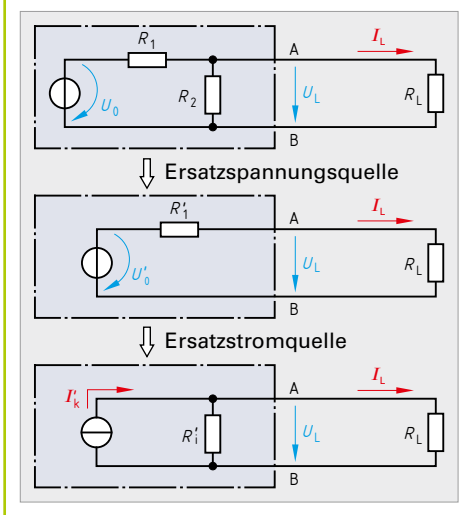

#### U'<sub>0</sub>: Ersatzurspannung. Ist die Lastspannung bei Leerlauf.

- *R*'i : Ersatzinnenwiderstand. Ist der Widerstand des Netzwerkes zwischen den Anschlüssen A und B ohne Lastwiderstand, wenn alle Spannungen kurzgeschlossen sind.
- $I'_{\kappa}$ : Ersatzkurzschlussstrom. Ist der Laststrom bei Kurzschluss.

Von den drei Größen müssen zwei bestimmt werden. Die dritte Größe kann berechnet werden:

Bei Ersatzspannungsquelle:

$$
\frac{U_{\rm L}}{U_{\rm O}'} = \frac{R_{\rm L}}{R_{\rm I}'+R_{\rm L}}
$$

Bei Ersatzstromquelle:  $\frac{I_{\rm L}}{I'_{\rm K}} = \frac{R'_{\rm i}}{R'_{\rm i} + R_{\rm L}}$ 

 $U'_{0} = I'_{K} \cdot R'_{i}$ 

*ϑ*U Umgebungstemperatur *η* Wirkungsgrad MPP maximaler Leistungspunkt eines Solarmoduls (maximum power point)

Der Spannungsteiler und die beiden Ersatzquellen haben alle rechts von den Klemmen A und B dasselbe Lastverhalten.

Beim Spannungsteiler:

$$
U'_{0} = \frac{R_{2}}{R_{1} + R_{2}} \cdot U_{0}
$$
 
$$
I'_{K} = \frac{U_{0}}{R_{1}}
$$
 
$$
R'_{i} = \frac{R_{1} \cdot R_{2}}{R_{1} + R_{2}}
$$

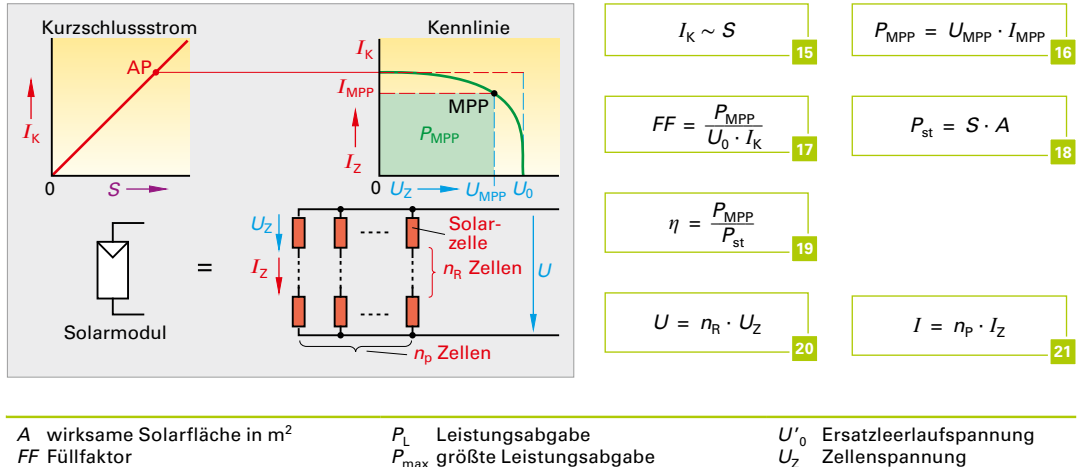

 $P_{\text{st}}^{\text{max}}$  Bestrahlungsleistung in W<br>*Q* Wärme

 Innenwiderstand *R*'i Ersatzinnenwiderstand *S* Bestrahlungsstärke in W/m<sup>2</sup><br>U Modulspannung *U* Modulspannung U<sub>0</sub> Urspannung

*Q* Wärme

*R*i

- $I'_{\text{K}}$  Ersatzkurzschlussstrom
- $I_k$  Kurzschlussstrom<br> $I_1$  Laststrom
- *I*<sup>L</sup> Laststrom
- *I<sub>Z</sub>* Zellenstrom
- $n_P$  Anzahl parallel
- $n<sub>P</sub>$  Anzahl in Reihe
- *P* elektrische Leistung
- 
- Die Bedeutung weiterer Formelzeichen ist aus den Bildern erkennbar.

## **Wärme, Kühlung**

<span id="page-17-0"></span>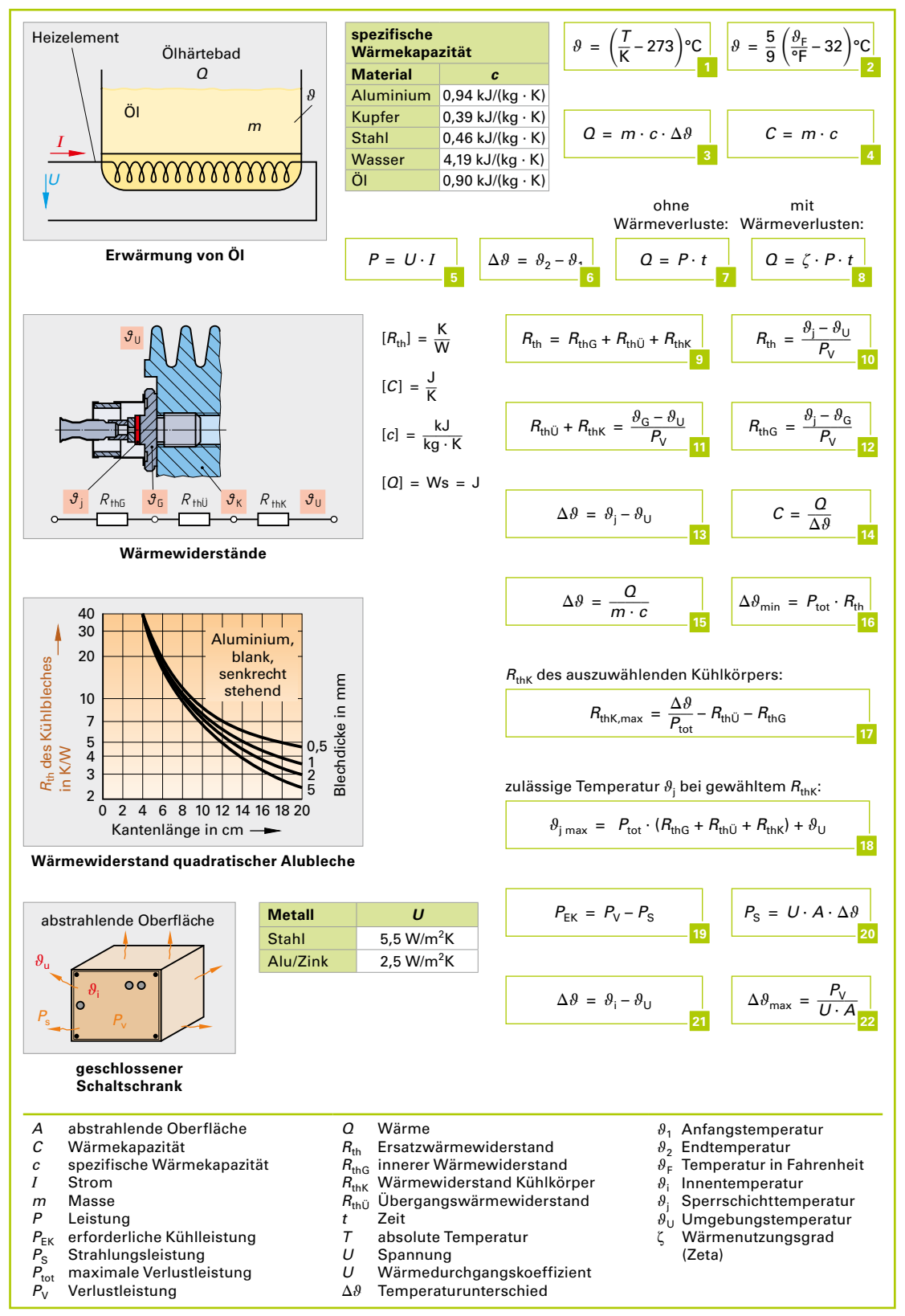

#### **Wechselgrößen**

<span id="page-18-0"></span>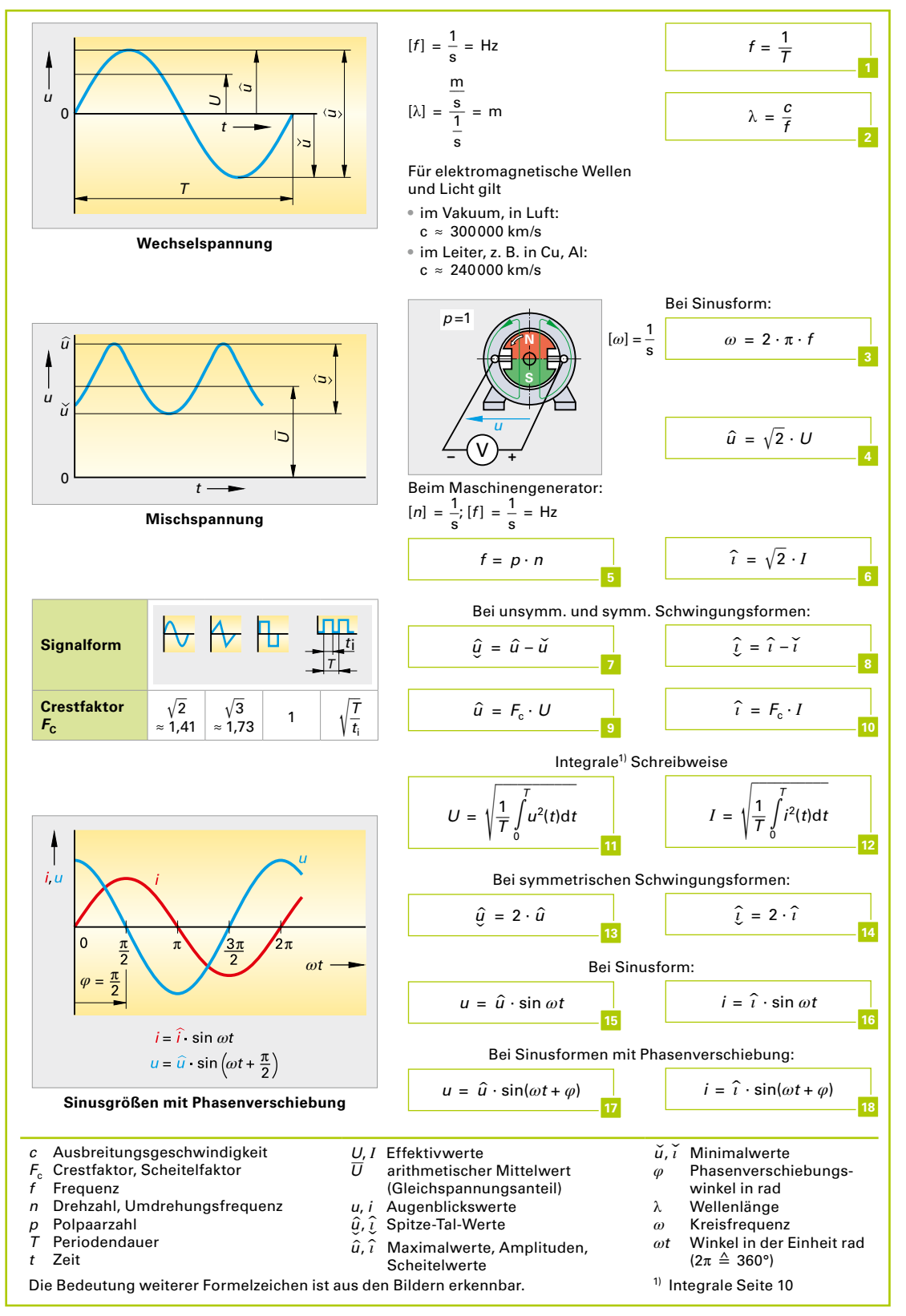

#### **Impuls, Puls, elektrisches Feld, Ladung und Kapazität**

<span id="page-19-0"></span>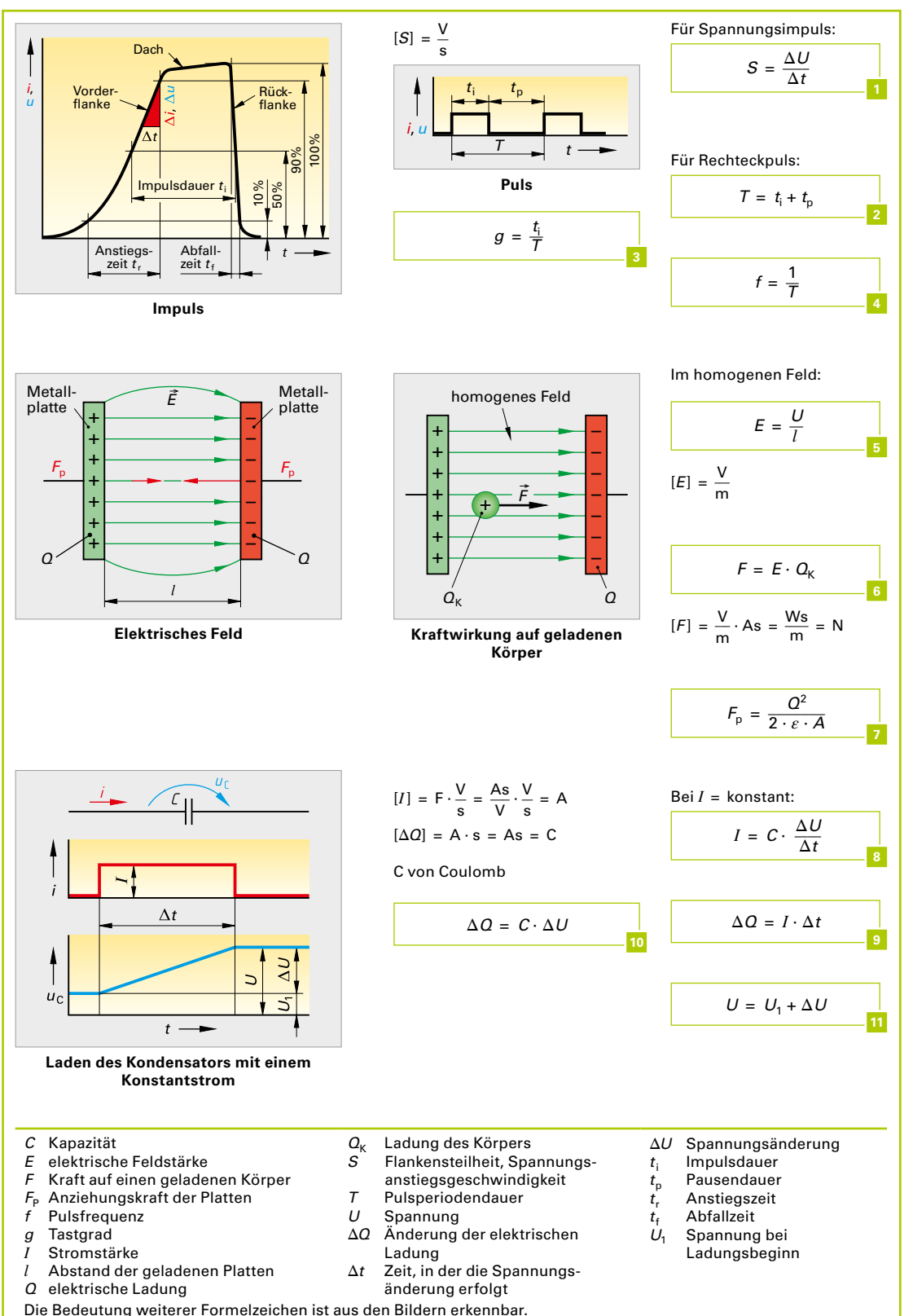